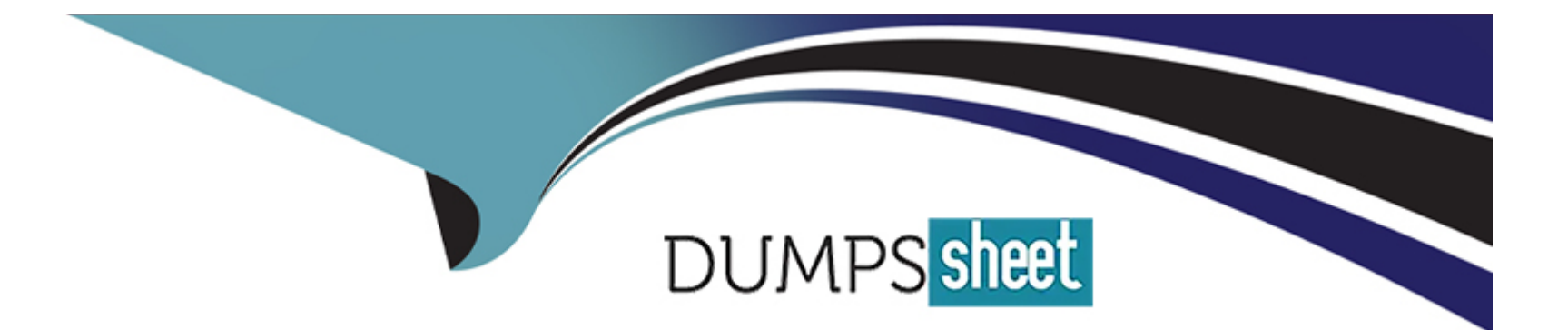

# **Free Questions for PPS by dumpssheet**

# **Shared by Booth on 06-06-2022**

**For More Free Questions and Preparation Resources**

**Check the Links on Last Page**

# **Question 1**

#### **Question Type: MultipleChoice**

Pulse secure uses IF-MAP to perform

#### **Options:**

**A-** Synchronize authorization and resource policies across multiple devices

**B-** all

- **C-** Provide seamless sso to corporate ressources
- **D-** Share data securely btw devices outside of Pulse secure
- **E-** Provision PCS user session into PPS

#### **Answer:**

B

# **Question 2**

**Question Type: MultipleChoice**

Source ip enforcement can be based on

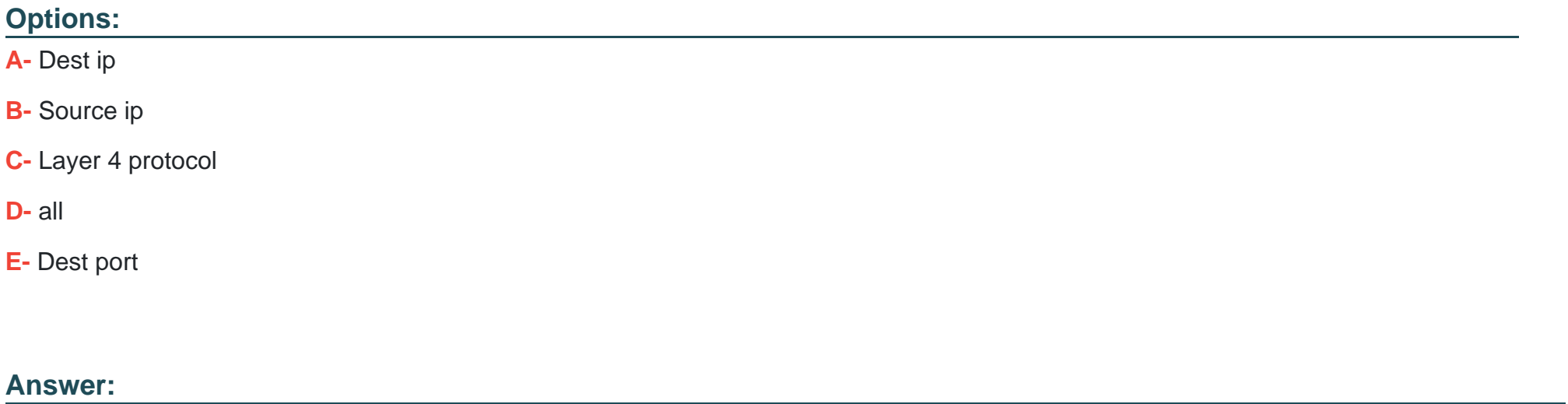

D

# **Question 3**

**Question Type: MultipleChoice**

can you see guest onbording link on /guest page?

# **Options: A-** true **B-** false

### **Answer:**

A

## **Question 4**

#### **Question Type: MultipleChoice**

You are deploying a VPN tunneling client and are asked to configure a restrictive set of tunneling policies. In the Admin UI, which two VPN Tunneling role settings apply? (Choose two.

### **Options:**

### **A-** Split Tunneling

- **B-** Connection Settings
- **C-** VPN Tunneling Access Control

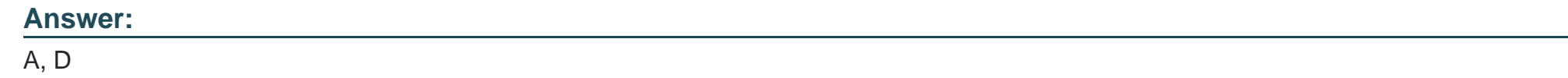

# **Question 5**

**Question Type: MultipleChoice**

Reserved lease duration can be customized

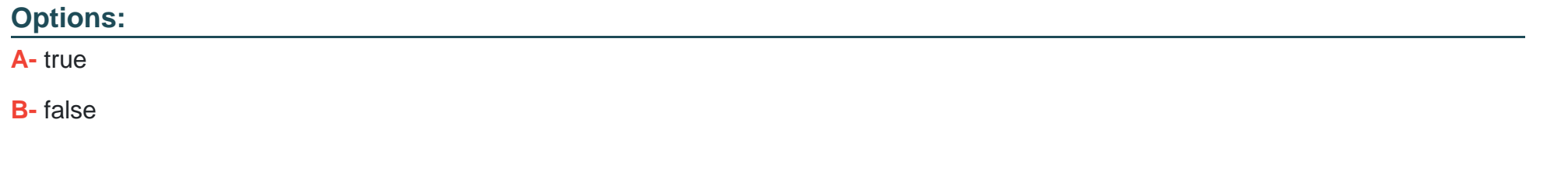

#### **Answer:**

A

# **Question 6**

#### **Question Type: MultipleChoice**

JTIC mode prerequisites

#### **Options:**

**A-** export the Trusted Server CAs

**B-** import the Trusted Server CAs

### **Answer:**

B

# **Question 7**

**Question Type: MultipleChoice**

PSA-V supports vmware vmotion for high availability?

### **Options: A-** true **B-** false

#### **Answer:**

A

## **Question 8**

**Question Type: MultipleChoice**

3 types enforcement policies 3

### **Options:**

- **A-** Host enforcer policies
- **B-** Mac enforcement policies
- **C-** Ressource access policies

**D-** Ip filtering policies

**E-** Ip security (ipsec)

### **Answer:**

A, C, E

### **Question 9**

**Question Type: MultipleChoice**

A resource access policy is assigned to an enforcer based on what criteria?

### **Options:**

**A-** Source IP address

**B-** Radius Attri

**C-** Sign-in Page

**D-** User Realm

**E-** User Role

A

### **Question 10**

**Question Type: MultipleChoice**

Which three steps are required to add web compression to your existing ressources profile (

### **Options:**

**A-** Add the policy

**B-** Click show aLL autopolicy Types

**C-** Add the resource with the action set to compress

### **Answer:**

A, B, C

To Get Premium Files for PPS Visit

[https://www.p2pexams.com/products/pp](https://www.p2pexams.com/products/PPS)s

For More Free Questions Visit

[https://www.p2pexams.com/pulse-secure/pdf/pp](https://www.p2pexams.com/pulse-secure/pdf/pps)s